## **Communication réseau : Sockets**

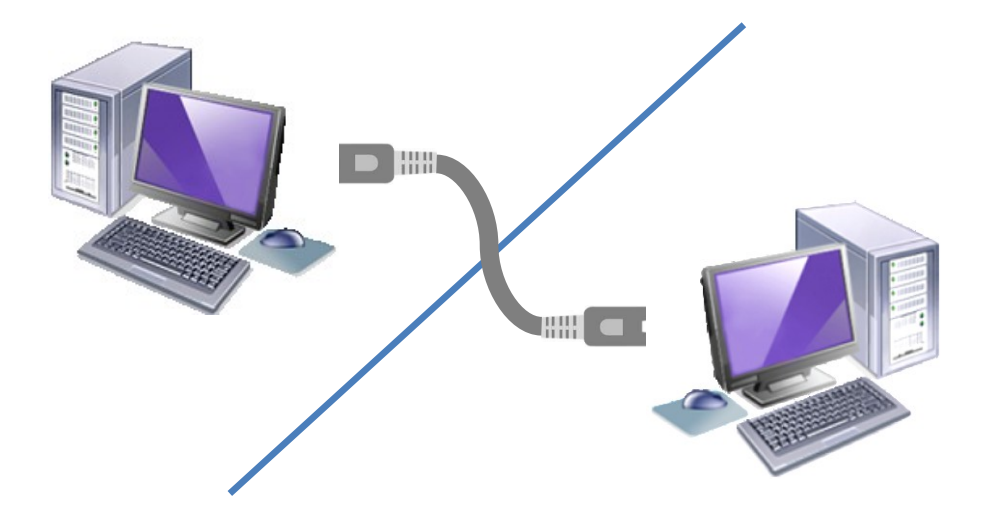

**CNAM**

# Plan

- Contexte réseau
	- Concepts importants
	- Protocoles de transport
	- Architectures réseaux
- Communication via sockets
	- Types de Sockets
	- API Sockets
	- Exemples Client/Serveur
	- Sockets avancés

## Contexte réseau

# Communication réseau

- Communiquer entre 2 machines nécessite
	- Référencer la machine de destination
	- Indiquer l'application réceptrice des données
	- Echanger des informations avec le même langage

# Identification réseau

- Chaque machine a une identification unique sur un réseau (e.g., internet)
	- Adresse IP : série de 4 nombres entre 0 et 255
		- 163.215.82.55 (notation pointée)
	- Plusieurs adresses par machine (fonction destination)
		- Adresse interne (localhost ou boucle locale) : 127.0.0.1
		- Adresse sur le réseau local : 192.168.0.x
		- Adresse Internet (adresse du routeur vers extérieur) : 85.79.27.105
	- Adresses découpées en deux parties
		- Adresse du réseau et adresse de la machine (notation CIDR indiquant nb bits partie réseau)
- Obtenir son adresse
	- Locale : *ipconfig* (sous windows) / *ifconfig* (Linux/Mac OS)
	- Internet : par exemple *www.whatismyip.com*

# Identification réseau

- Adresses classiques des machines utilisent IPv4
	- Adresse IP sur 32 bits : 4 nombres entre 0 et 255
		- 163.215.82.55 (notation pointée)
	- Milliards d'adresses possibles
- Problème : le nombre d'adresses avec IPv4 n'est plus suffisant !
	- Nécessité d'avoir une adresse par personne
- Migration de plus en plus vers IPv6
	- Adresse IP sur 128 bits : caractères en hexa, paire octets séparés par « : »
		- 2005:0db8:c9d2:aee5:73e3:924a:a5ae:9238
	- *Nb adresses supérieur au nb d'étoiles de l'univers*

## Ports réseau

- Plusieurs processus/services destinataires sur même machine
	- Données simultanément pour navigateur / client mail / jeux …
- Besoin d'indiquer le processus destinataire des informations
	- Utilisation **numéro de port** sur 16 bits (entier 1 à 65 536)
		- Ex : 21 pour FTP, 80 pour HTTP …
	- Protocoles/services fréquemment utilisés ont numéro de port dédié (indiqué dans */etc/services* sous Linux)
	- Utiliser un numéro de port libre (*supérieur à 1024*)
	- Rôle firewall : bloquer les ports non utilisés

# Protocole réseau

- Protocole de communication
	- Ensemble de règles communes à 2 machines leur permettant d'échanger de l'information
- Certains nombre de protocoles existant
	- Haut niveau : manipulation spécifiée des données, documentation disponible (FTP, SMTP …)
	- Bas niveau : manipulation des données à définir (octet par octet), difficile mais grande liberté (TCP/IP, UDP/IP)
- **Tous protocoles haut niveau utilisent soit TCP/IP ou UDP/IP**

## Couches réseaux

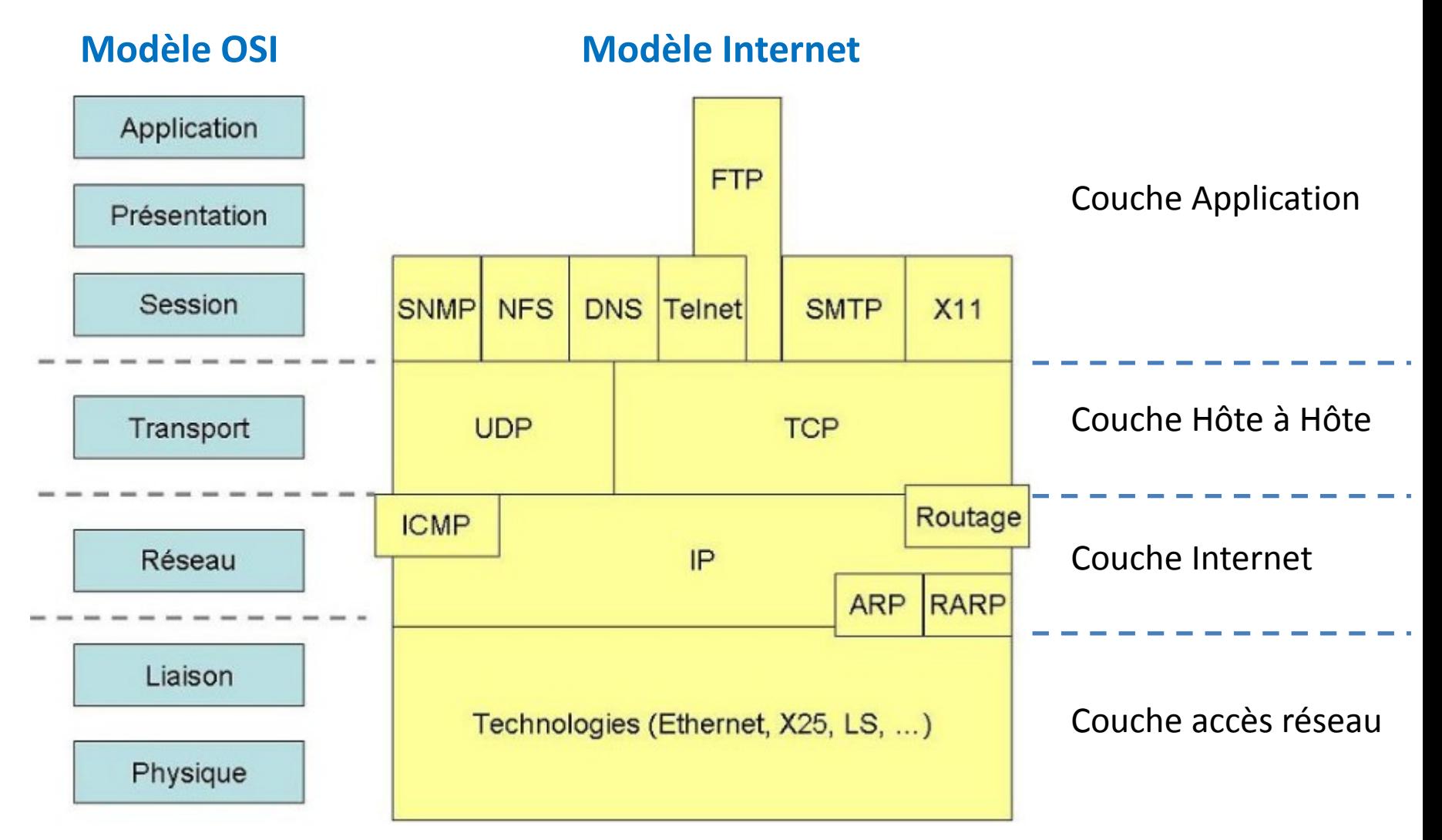

# Quelques principes

- Echanges d'informations réalisés par morceaux
	- Niveau TCP/UDP : Envoie/réception de paquets de données
	- Niveau physique : paquets découpés en trames
	- Taille dépend de la couche MAC utilisée
- Deux méthodes d'échanges d'informations
	- TCP (Transmission Control Protocol) :
		- Etablie une connexion entre les 2 machines (**mode connecté**)
		- Système de contrôle des paquets, renvoie des paquets perdus
		- Echange plus coûteux et lent -> ajout d'informations de contrôle
	- UDP (User Datagram Protocol) :
		- Echange de données sans connexion (**mode non-connecté**)
		- Aucun contrôle des paquets (possibilité de perte ou désordonné)
		- Transmission des informations plus rapide (peu d'infos de contrôle)

# Quelques principes

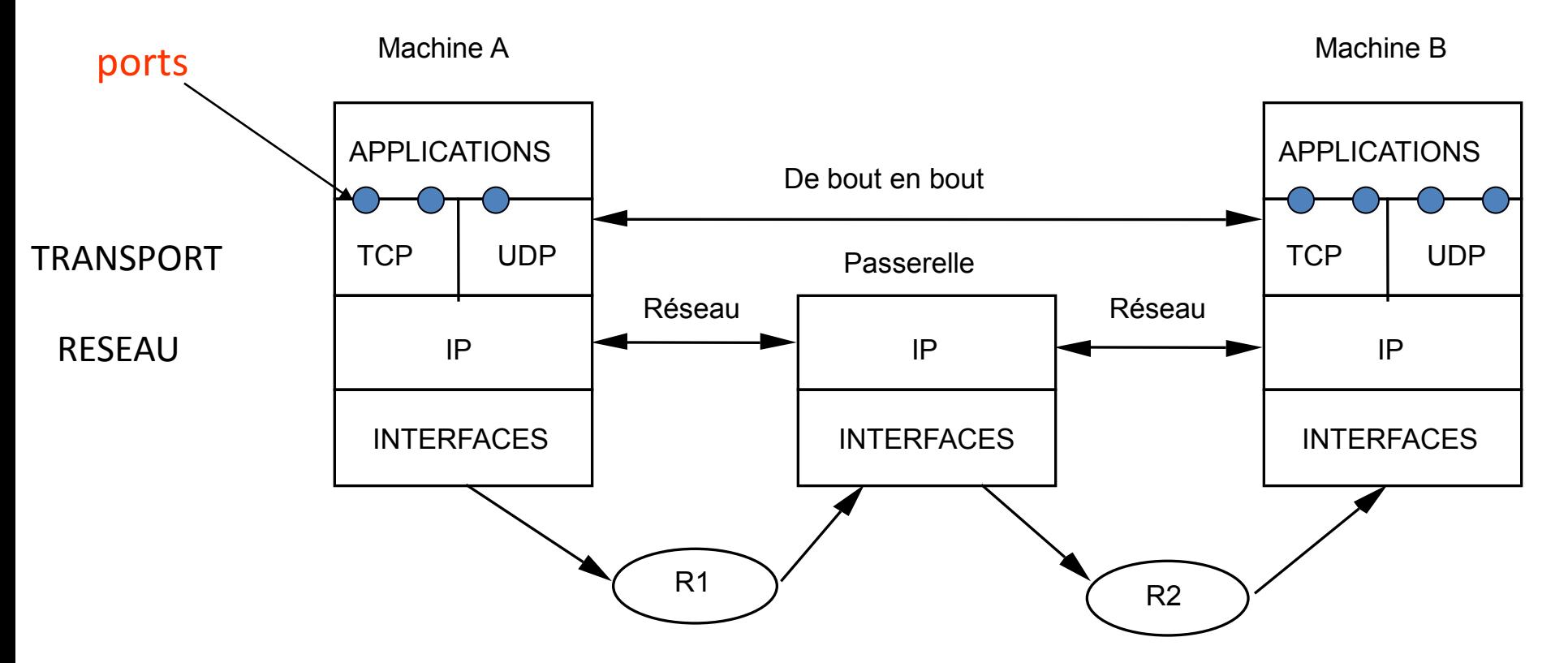

- IP : adressage de machine à machine via adresse IP
- TCP/UDP : adressage d'applications à applications
	- $\triangleright$  notion de ports (entier 16 bits)

## La couche UDP (User Datagram Protocol)

**•** Protocole transport de bout en bout

 *adressage d'application à application via les ports UDP Ports UDP réservés exemple : port 513 pour application who*

• Protocole transport non fiable basé sur IP

 *Datagrammes indépendants Perte de datagrammes, datagrammes dupliqués, pas de remise dans l'ordre d'émission*

 *Analogie : le courrier*

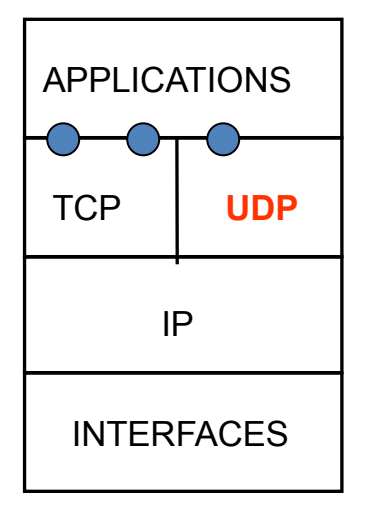

## La couche TCP (Transport Control Protocol)

**•** Protocole transport de bout en bout

 *adressage d'application à application via les ports TCP Ports TCP réservés exemples : port 21 application ftp*

• Protocole transport fiable orienté connexion basé sur IP

 *Connexion / Flux d'octets Pas de perte de messages, pas de duplication, remise dans l'ordre d'émission*

 *Analogie : le téléphone*

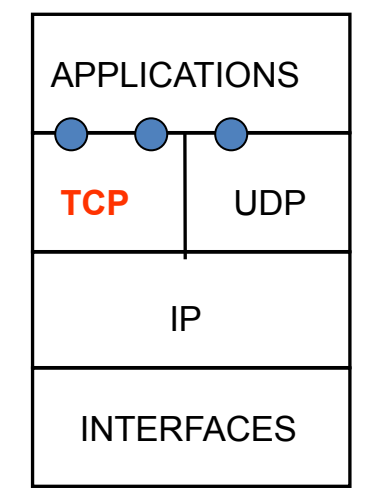

# Utilisation TCP-UDP

- Quand utiliser TCP ?
	- Si perte d'informations gênante pour application
	- Contrôle des paquets
	- Ex : transfert de fichiers, de texte, …
- Quand utiliser UDP ?
	- Si perte d'informations non gênante et besoin de communications rapides
	- Aucun contrôle des paquets
		- Sinon utiliser TCP ou à la charge de l'application
	- Ex : jeux en ligne, contenu en streaming …

- Architecture Client/Serveur
	- Architecture la plus classique
	- Programmes clients communiquent via un programme serveur (au centre de l'architecture)

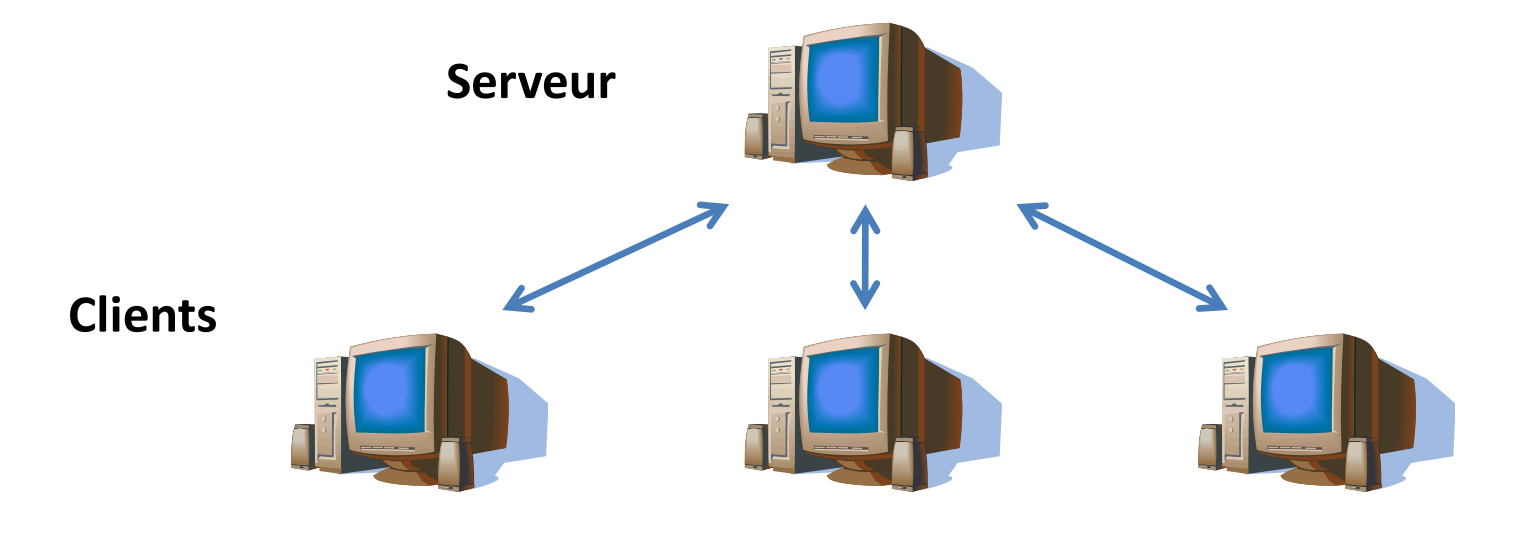

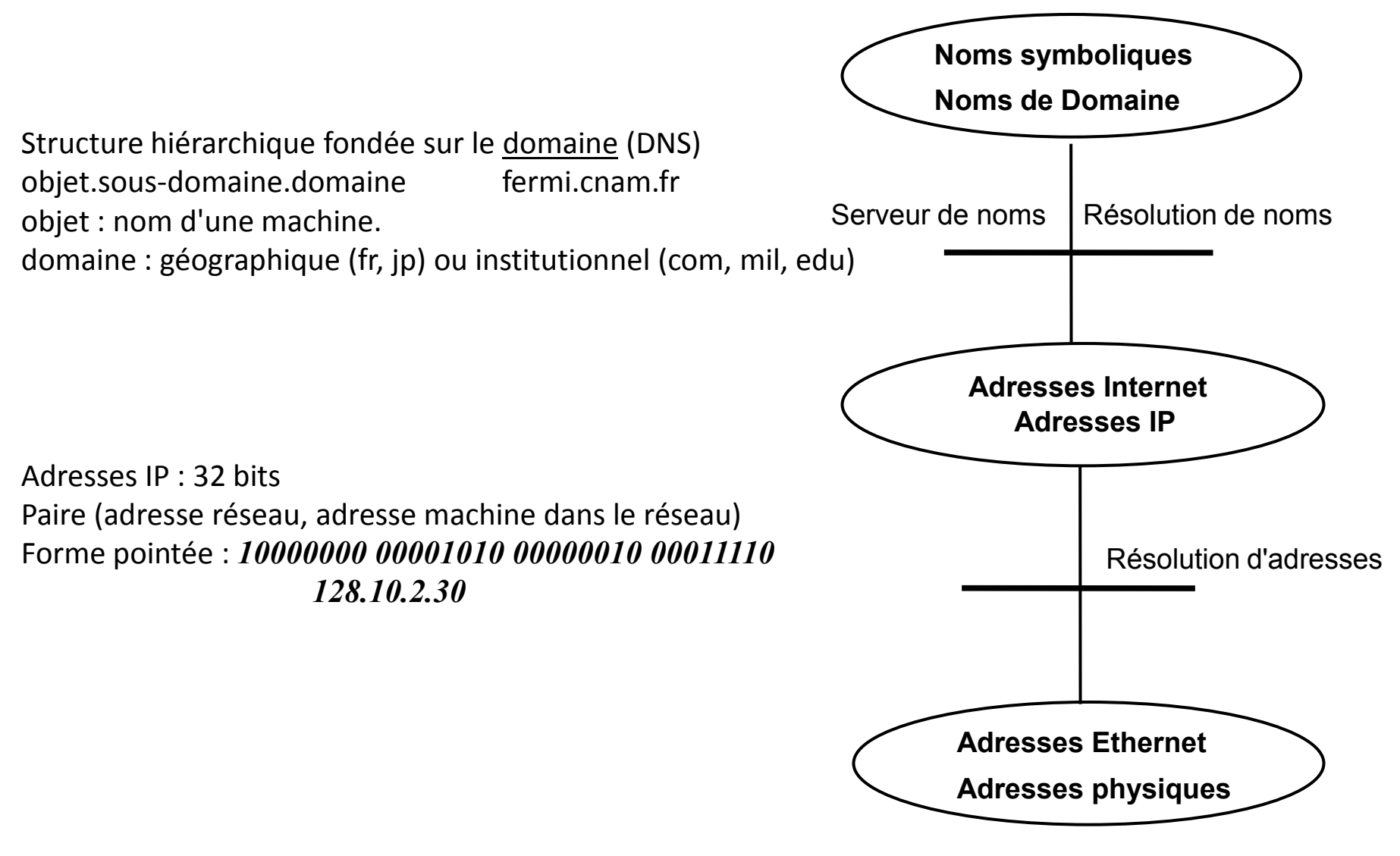

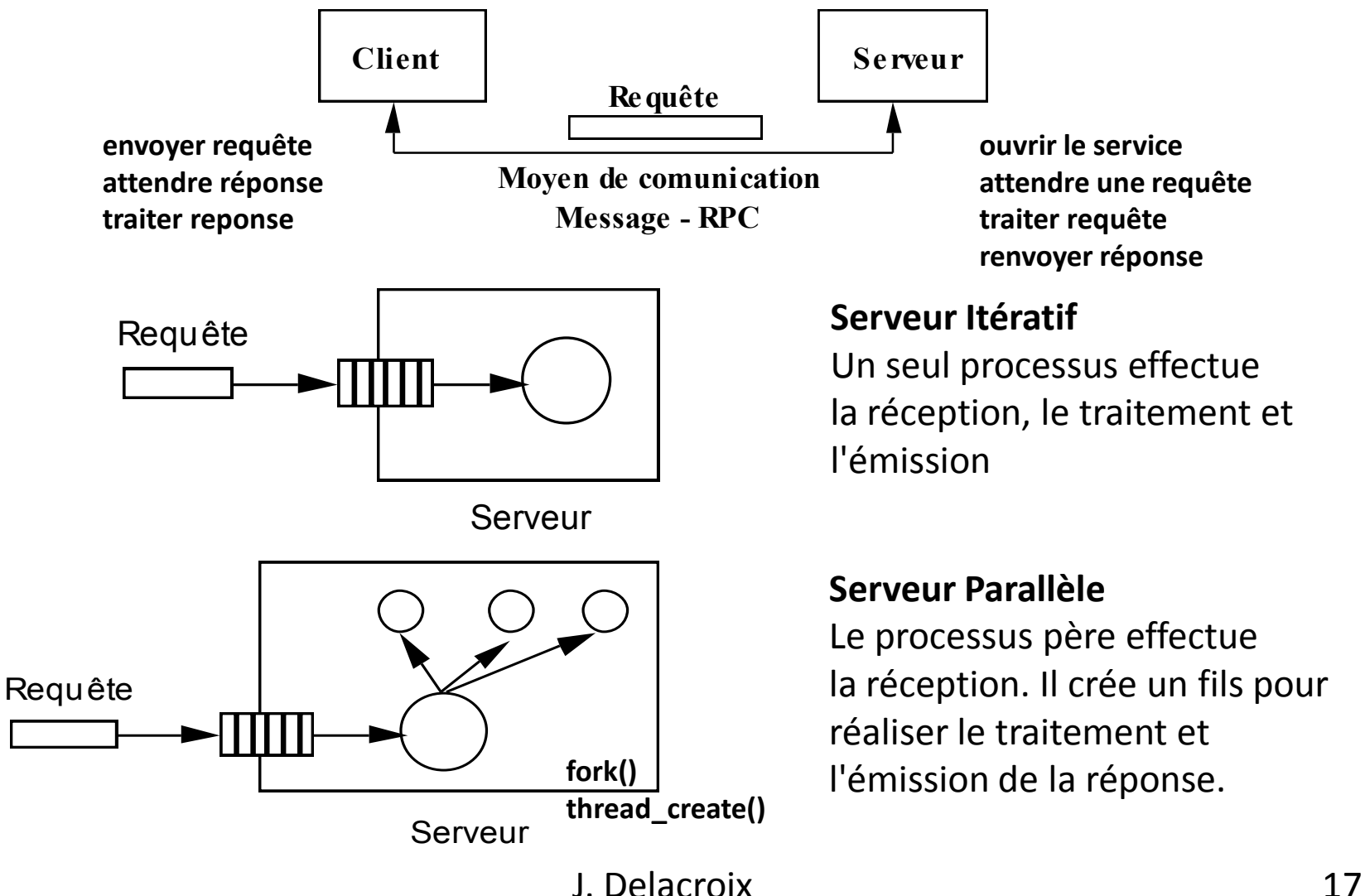

- Architecture Peer-To-Peer (P2P)
	- Architecture décentralisée
	- Pas de serveur centralisateur
	- Chaque programme client intègre partie serveur pour communication inter-clients (plus complexe)

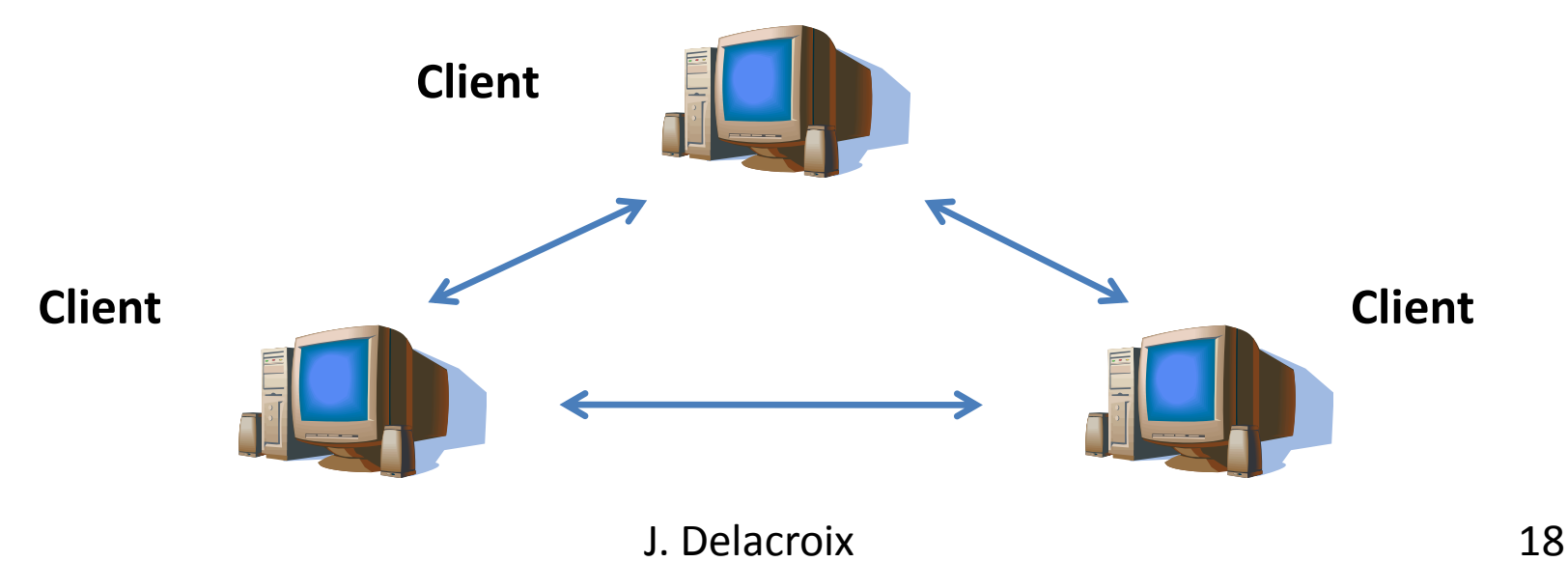

# Stockage informations

- Constructeurs peuvent utiliser des façons différentes pour stocker l'information
	- Ordre différent pour stocker octets
	- Big-Endian : en partant octet poids fort
		- Stockage de « a42b » : a4 puis 2b
	- Little-Endian : en partant octet poids faible
		- Stockage de « a42b » : 2b puis a4
	- Ex : Intel -> Little-Endian, Motorola -> Big-Endian
- Besoin de choisir un ordre d'échange des données pour communications réseaux (*Network Byte Order*)
	- Utilisation de primitives faisant la conversion

# Stockage informations

- Primitives de conversion
	- htons() : **h**ost **to n**etwork **s**hort
	- htonl() : **h**ost **to n**etwork **l**ong
	- ntohs() : **n**etwork **to h**ost **s**hort
	- ntohl() : **n**etwork **to h**ost **l**ong

## Communication par Sockets

# L'interface socket : situation

**APPLICATIONS**

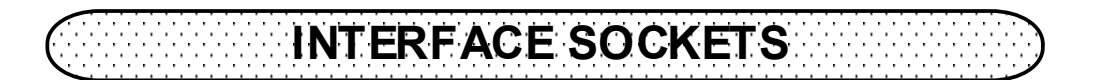

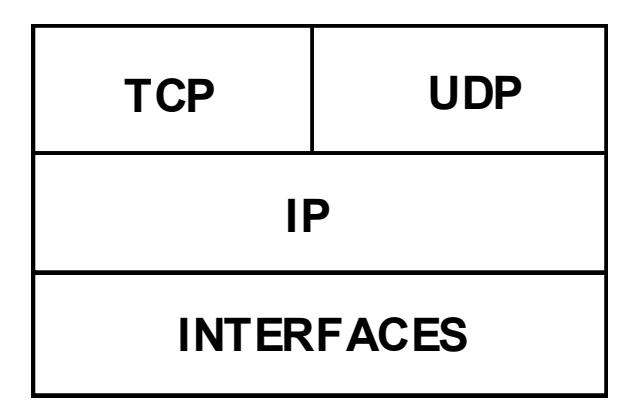

- Interface de programmation (ensemble de primitives)
- Point de communication (adresse d'application)
- Compatible SGF

### L'interconnexion de réseau : quelques principes

#### **La couche Application**

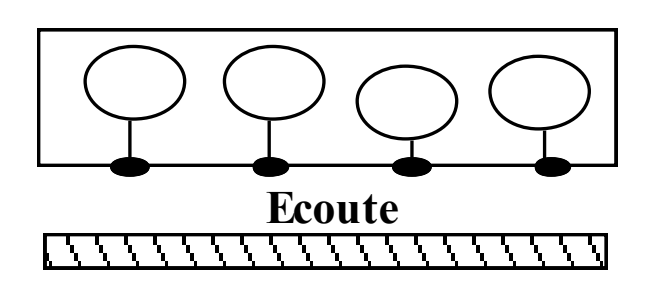

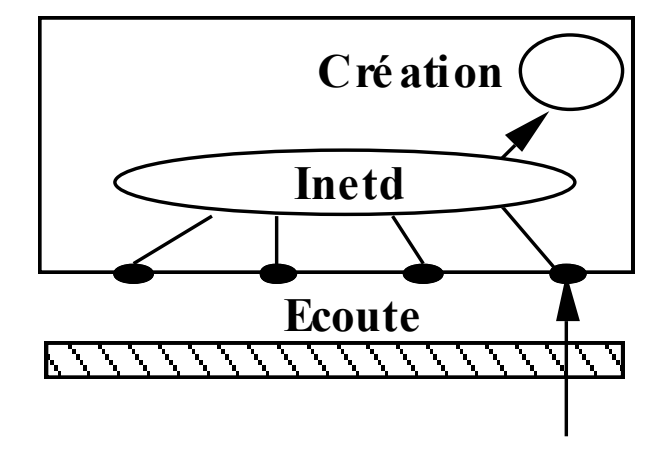

**Un démon par service => Encombrement de la table des processus**

**Le démon inetd en écoute sur les différents ports crée le serveur sollicité**

### Qu'est ce qu'une socket

- Connexion réseau représentée par descripteur (comme pour fichier sur disque)
	- « *Tout est fichier dans un système Unix* »
	- Descripteur de fichier est un entier associé à un fichier ouvert dans le système
	- Possibilité d'utiliser même primitive que pour fichiers classiques
		- Pour avoir plus de contrôle, utilisation primitives dédiées pour communications en réseau

### Types de socket

- Plusieurs types de socket
- 3 trois types principaux
	- Stream sockets : communication connectée
		- Utilise le protocole TCP, dénommé SOCK\_STREAM (http://tools.ietf.org/html/rfc793)
	- Datagram sockets : communication non-connectée
		- Utilise le protocole UDP, dénommé SOCK\_DGRAM (http://tools.ietf.org/html/rfc791)
	- Raw sockets :
		- Permet d'accéder directement à la couche IP (droit superutilisateur), dénommé SOCK\_RAW
- Les deux premiers sont les plus utilisés

- Définition de la structure de données stockant adresse(s) de l'hôte
	- Chaînage entre structures (via pointeur *ai\_next*)
	- Permet d'utiliser adresses IPv4 ou IPv6 (indiqué par *ai\_family*)

```
struct addrinfo {
        int ai_flags; \frac{1}{4} // AI_PASSIVE, AI_CANONNAME, etc.
        int ai_family; // AF_INET, AF_INET6, AF_UNSPEC
        int ai_socktype; // SOCK_STREAM, SOCK_DGRAM
        int ai_protocol; \frac{1}{2} // use 0 for "any"
        size t ai addrlen; // size of ai addr in bytesstruct sockaddr *ai_addr; // struct sockaddr_in or _in6
        char *ai canonname; // full canonical hostname
        struct addrinfo *ai_next; // linked list, next node
};
```
- Structure *addrinfo* est rempli en faisant appel à
	- La fonction **getaddrinfo()**, permet de ne plus remplir manuellement structure et être IPv4 ou IPv6 compatible
	- Utilisation de la première structure correcte de la liste (voir exemple)
	- Pointeur *ai\_addr* référence structure *sockaddr* contenant l'adresse IP à utiliser
		- *sa family* : AF INET pour adresse IPv4, AF INET6 pour adresse IPv6
		- *sa\_data* : contient adresse IP et numéro de port

```
struct sockaddr {
         unsigned short sa_family; // address family, AF_xxx
         char sa_data[14]; \frac{1}{4} // 14 bytes of protocol address
```
- };
	- Pb : structure pas pratique à remplir manuellement -> *sockaddr\_in*

- Structure *sockaddr\_in* utilisée pour IPv4
	- Voir *sockaddr\_in6* pour IPv6

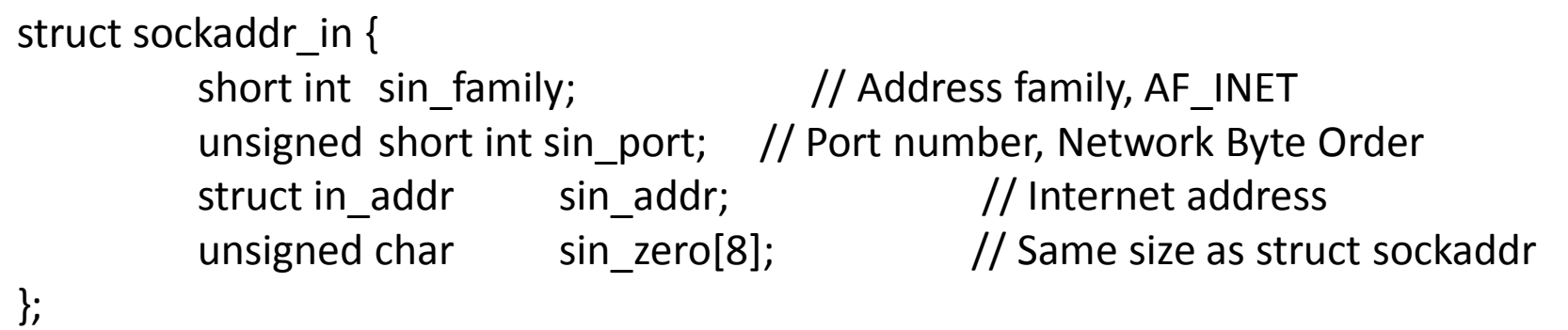

- Possibilité de passer de l'un à l'autre en faisant « cast »
- *sin\_zero* : complétée avec zéros via fonction **memset()**
- *sin\_port* : à remplir en utilisant fonction **htons()**

```
struct in addr {
        uint32 t s addr; // that's a 32-bit int (4 bytes)
};
```
• Structure *sockaddr\_in6* utilisée pour IPv6

– Structure similaire pour adresse IPv6

```
struct sockaddr_in6 {
       u_int16_t sin6_family; // address family, AF_INET6
       u_int16_t sin6_port; // port number, Network Byte Order
       u_int32_t sin6_flowinfo; // IPv6 flow information
       struct in6_addr sin6_addr; // IPv6 address
       u_int32_t sin6_scope_id; // Scope ID
};
struct in6 addr {
       unsigned char s6_addr[16]; // IPv6 address
};
```
• Conversion adresse IP au format indiqué par *sockaddr\_in* ou *sockaddr\_in6*

struct sockaddr\_in sa; // IPv4 struct sockaddr\_in6 sa6; // IPv6

inet\_pton(AF\_INET, "192.0.2.1", &(sa.sin\_addr)); // IPv4 inet pton(AF INET6, "2001:db8:63b3:1::3490", &(sa6.sin6 addr)); // IPv6

- *pton* : pour **P**resentation **to N**etwork
- Code de retour doit être supérieur à 0

- Récupérer adresse IP sous forme de caractère indiqué par *sockaddr\_in* ou *sockaddr\_in6*
	- Avec *INET\_ADDRSTRLEN* ou *INET6\_ADDRSTRLEN* taille max adresse IPv4 ou IPv6

// IPv4:

```
char ip4[INET_ADDRSTRLEN]; // space to hold the IPv4 string
struct sockaddr in sa; \frac{1}{2} pretend this is loaded with something
inet_ntop(AF_INET, &(sa.sin_addr), ip4, INET_ADDRSTRLEN);
printf("The IPv4 address is: %s\n", ip4);
```
// IPv6:

```
char ip6[INET6_ADDRSTRLEN]; // space to hold the IPv6 string
struct sockaddr in6 sa6; \frac{1}{2} pretend this is loaded with something
inet_ntop(AF_INET6, &(sa6.sin6_addr), ip6, INET6_ADDRSTRLEN);
printf("The address is: %s\n", ip6);
```
#### Changements pour compatibilité IPv6

- Utiliser fonction *getaddrinfo()* au lieu de *gethostbyname()*
- Utiliser fonction *getnameinfo()* au lieu de *gethostbyaddr()*
- Ajouter le chiffre « 6 » dans les macros ou types :
	- Utiliser *AF\_INET6* au lieu de *AF\_INET*
	- Utiliser *in6addr\_any* au lieu de *INADDR\_ANY*
	- Utiliser structure *sockaddr\_in6* au lieu de *sockaddr\_in*
	- Utiliser *inet\_pton()* au lieu de *inet\_aton()* ou *inet\_addr()*
	- Utiliser *inet\_ntop()* au lieu de *inet\_ntoa()*

#### Initialisation structures pour socket

• Initialisation de la structure *addrinfo* :

#include <sys/types.h> #include <sys/socket.h> #include <netdb.h>

int getaddrinfo(const char \*node,  $\frac{1}{e}$  // e.g. "www.example.com" or IP const char  $*$ service,  $//$  e.g. "http" or port number const struct addrinfo \*hints, // additional infos on socket type struct addrinfo \*\*res);

- Retour : 0 si succès, erreur sinon récupérable via *gai\_strerror()*
- Résultat de la fonction est retournée dans champ *res*

#### Attachement d'une adresse d'application

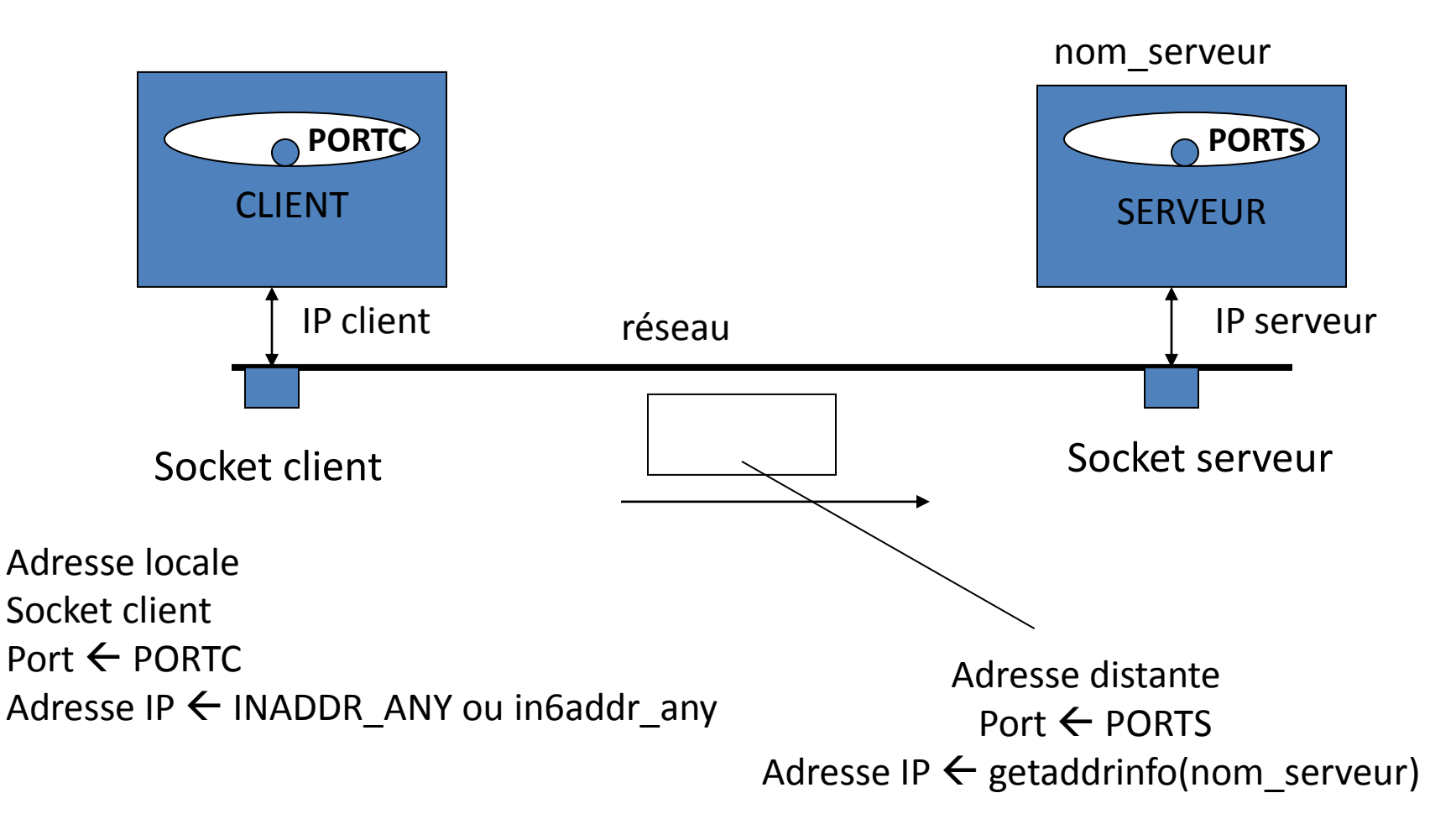

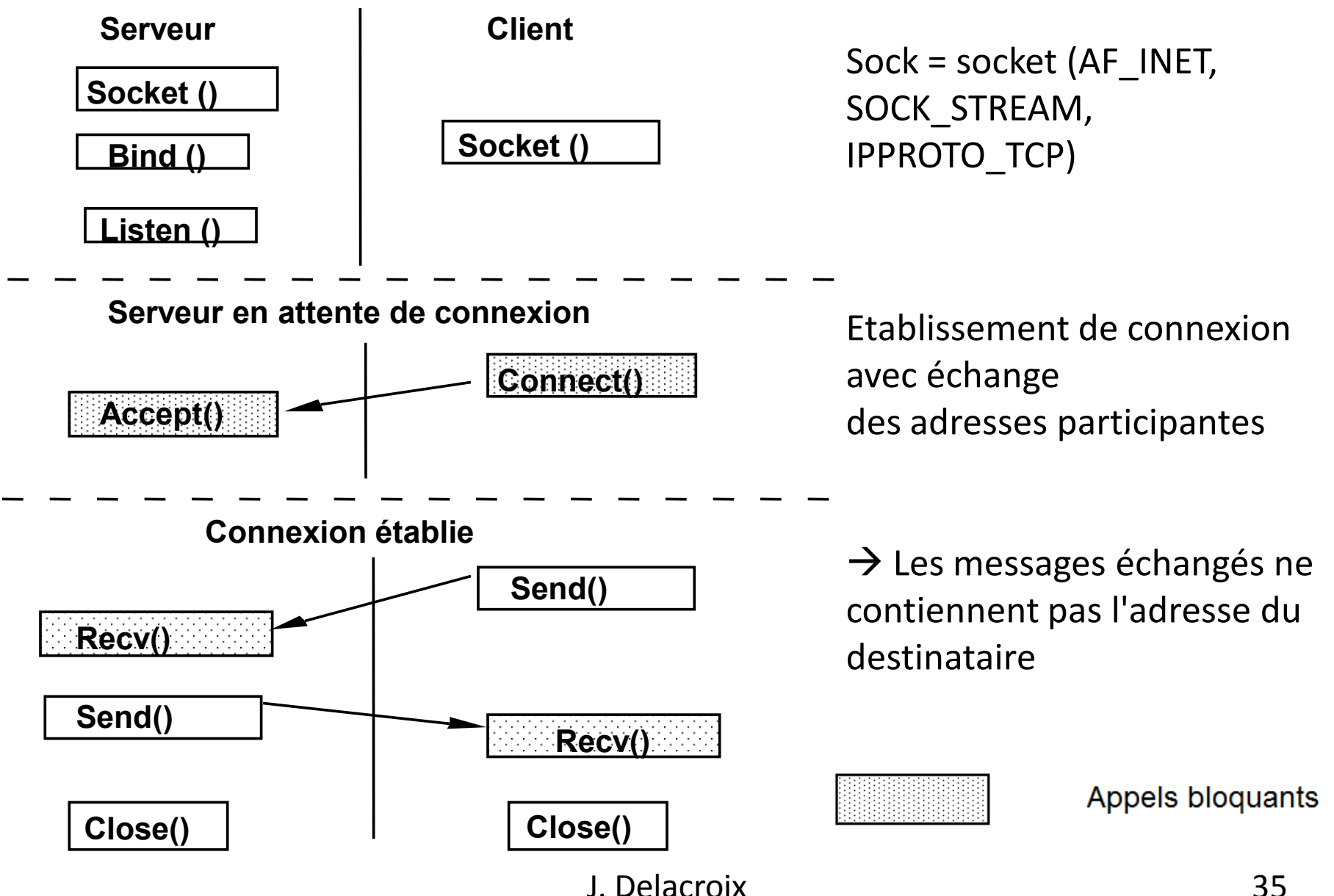

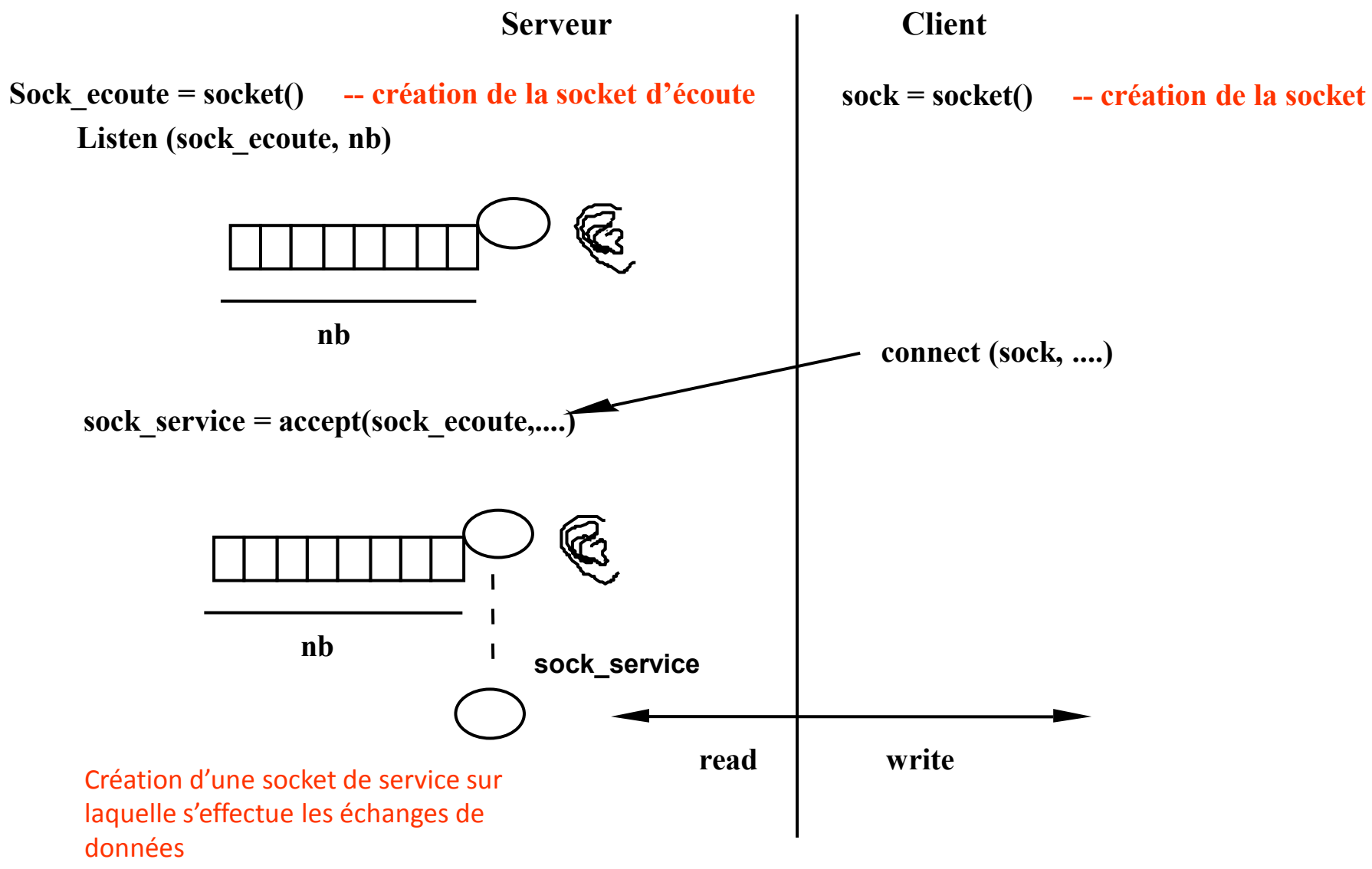

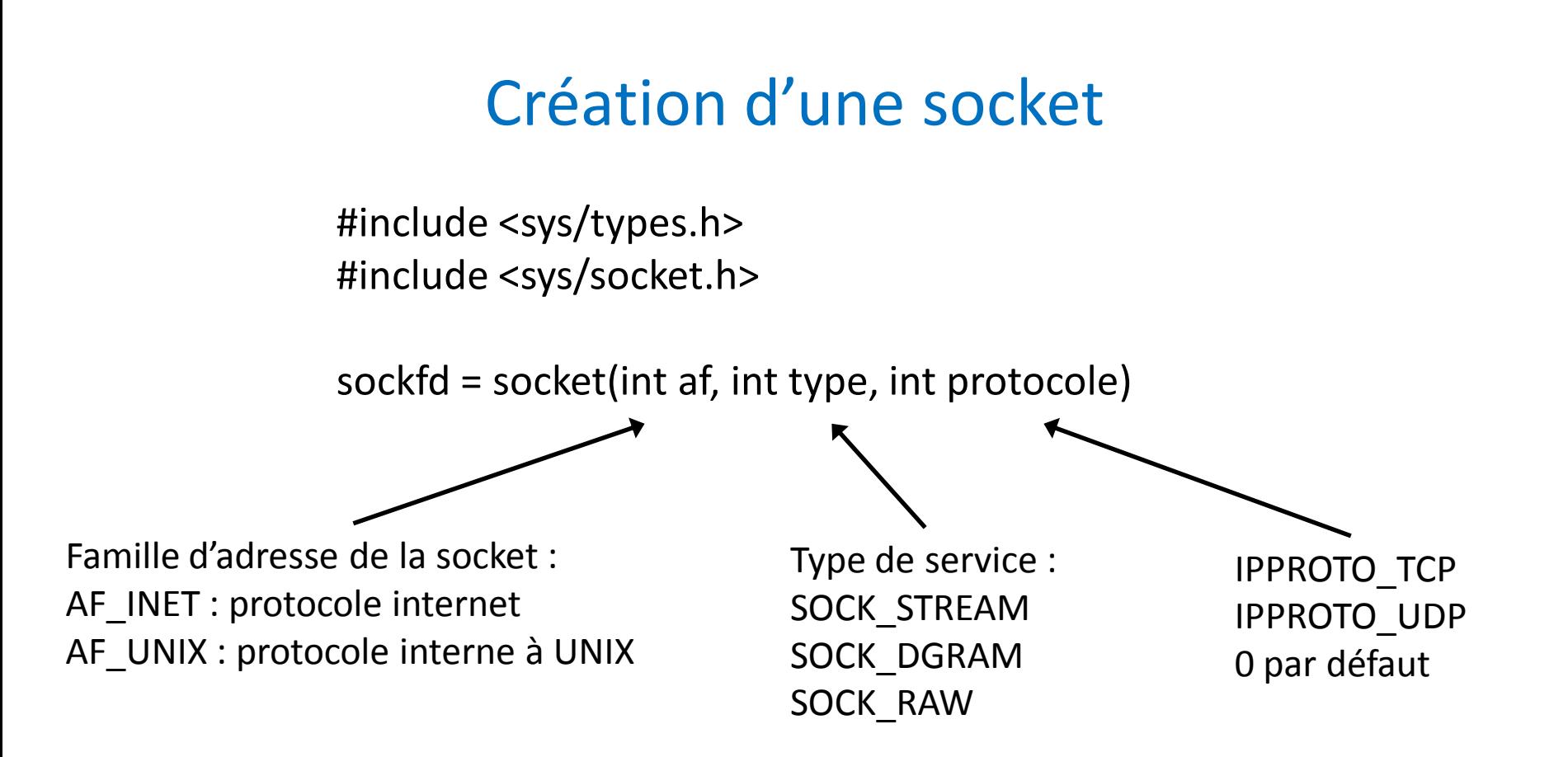

- • **Retourne un descripteur de socket ayant les mêmes propriétés qu'un descripteur de fichier (héritage) accessible par le créateur et les fils de celui-ci**
- • **Retourne -1 si erreur**

#### Exemple création d'une socket

```
#define PORT "3490"
```
int status,sockfd; struct addrinfo hints; struct addrinfo \*res;

```
memset(&hints, 0, sizeof(hints)); // make sure the struct is empty
hints.ai_family = AF_UNSPEC; \frac{1}{2} // don't care IPv4 or IPv6, otherwise use AF_INET or AF_INET6
hints.ai_socktype = SOCK_STREAM; // TCP stream sockets
hints.ai flags = AI_PASSIVE; // fill in my IP, or use IP address (first parameter of getaddrinfo())
```

```
status = getaddrinfo(NULL, PORT, &hints, &res);
```
if (status!=0) { fprintf(stderr, "getaddrinfo error: %s\n", gai\_strerror(status));  $exit(1);$ 

sockfd = socket(res->ai\_family, res->ai\_socktype, res->ai\_protocol);

#### J. Delacroix 38

#### Informations sur extrémités socket

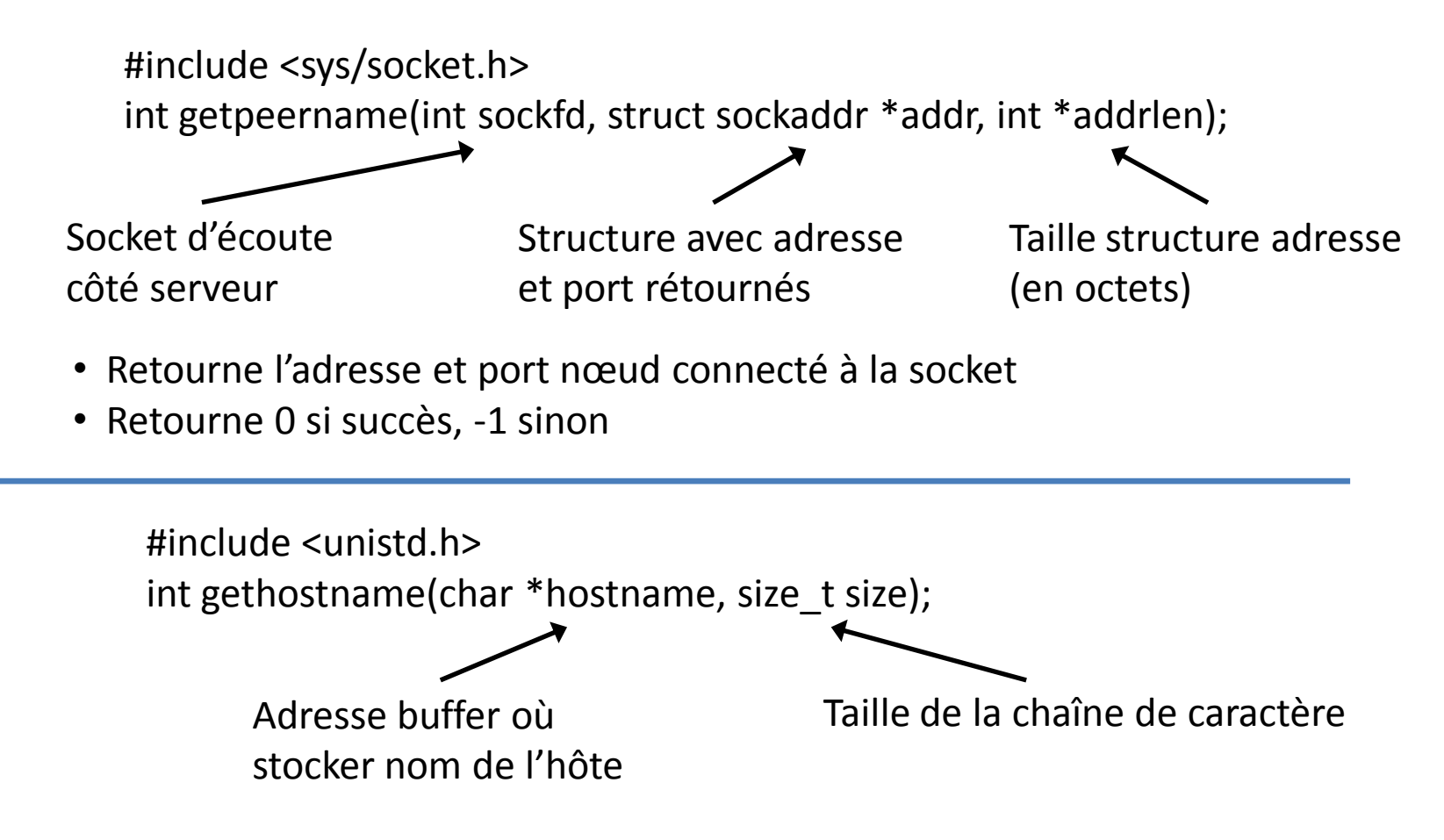

- Retourne le nom de la machine hôte exécutant le programme
- Retourne 0 si succès, -1 sinon

### Attachement d'une adresse d'application

#include <sys/types.h> #include <sys/socket.h>

int bind(int sockfd, struct sockaddr \*mon\_adr, int addrlen);

Descripteur de la socket

Longueur de la structure mon\_adr

Pointeur en mémoire sur l'adresse dans le domaine TCP/IP

- L'opération d'attachement permet d'étendre le groupe des processus pouvant accéder à la socket.
- Fonction à utiliser uniquement pour le programme serveur (client utilise fonction *connect()*)
- Retourne : 0 si succès, -1 si erreur

#### Connexion du client sur une application serveur

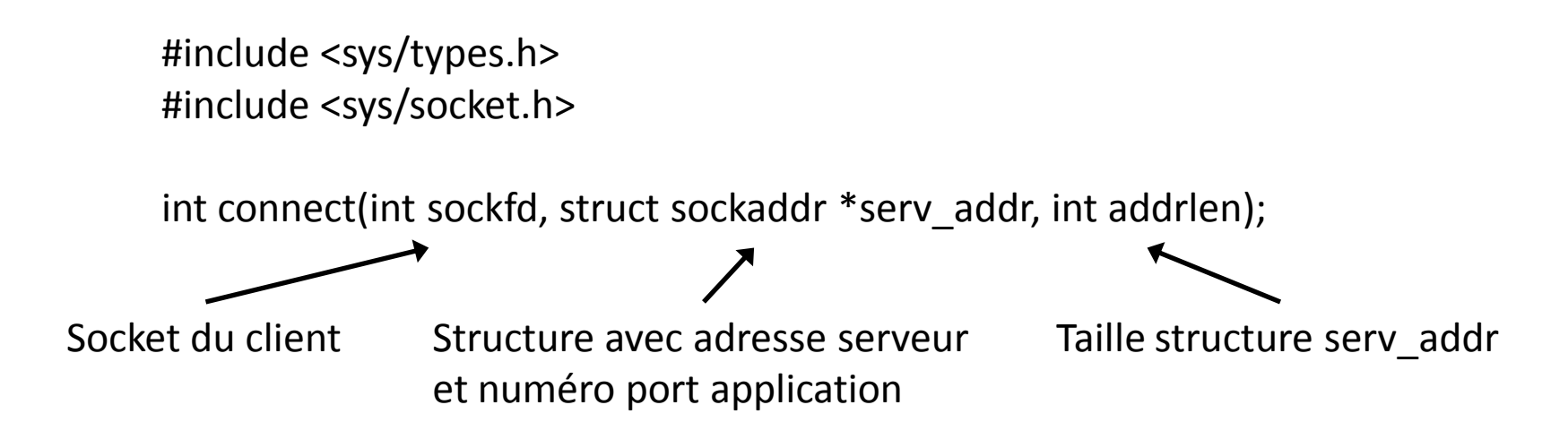

- Client essaie de se connecter à une application serveur
- Retourne 0 si succès, -1 sinon

#### Ecoute et acceptation connexion de clients

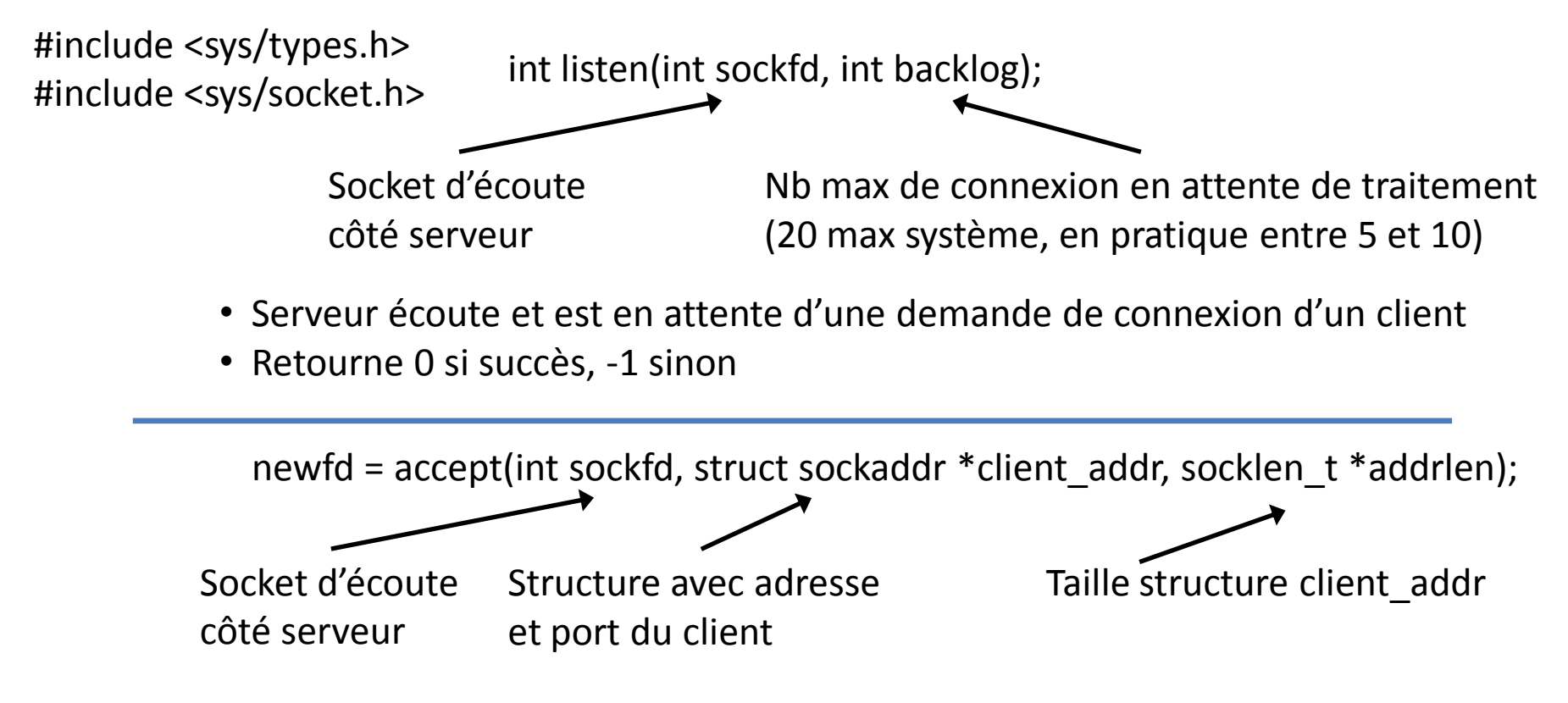

- Accepte une connexion client et retourne nouveau descripteur de socket de service (newfd) pour traiter requête du client
- Retourne -1 si echec

#### J. Delacroix 42

#### Envoie et réception de données sur une socket

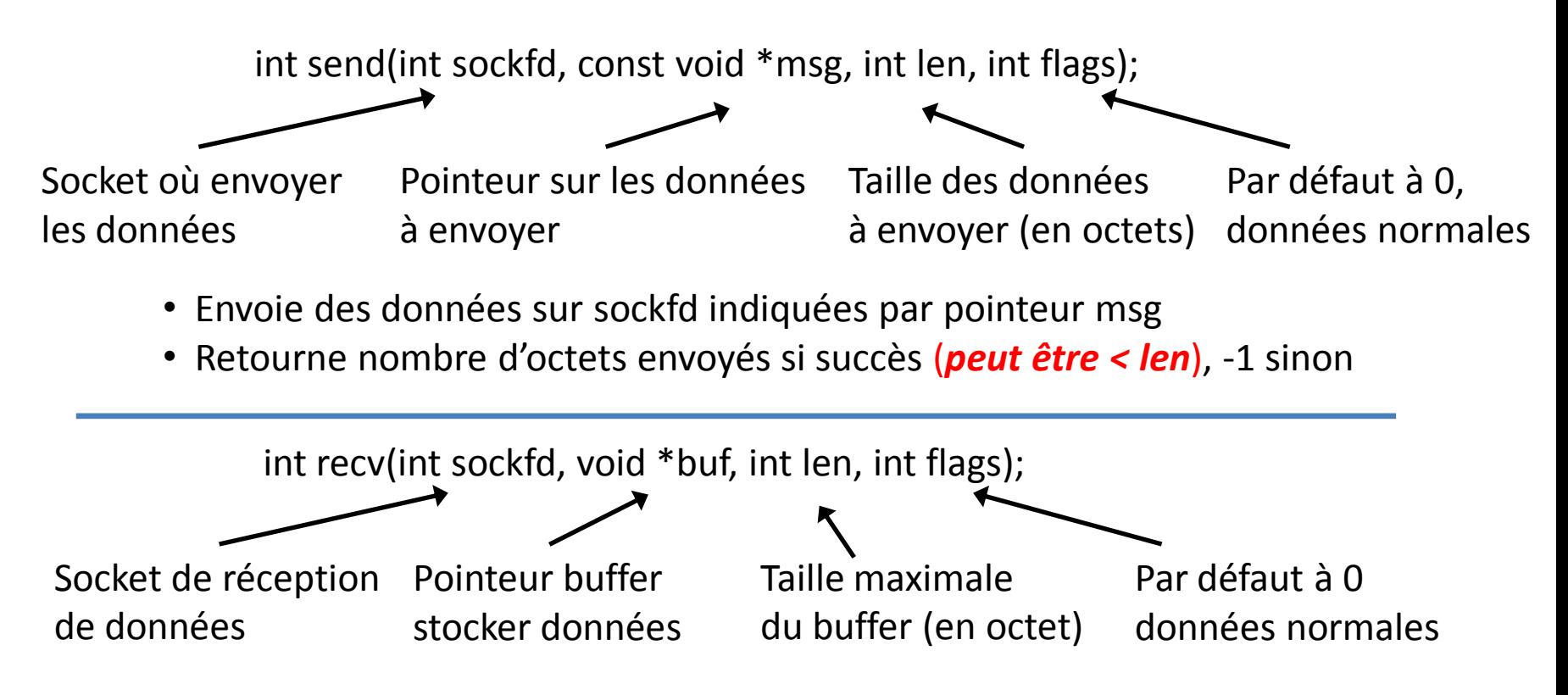

- Réceptionne des données d'une socket et les stocke dans un buffer (*appel bloquant*)
- Retourne nb octets lu si succès, 0 indique socket a été fermée, -1 sinon

#### J. Delacroix 43

#### **SERVEUR ITERATIF**

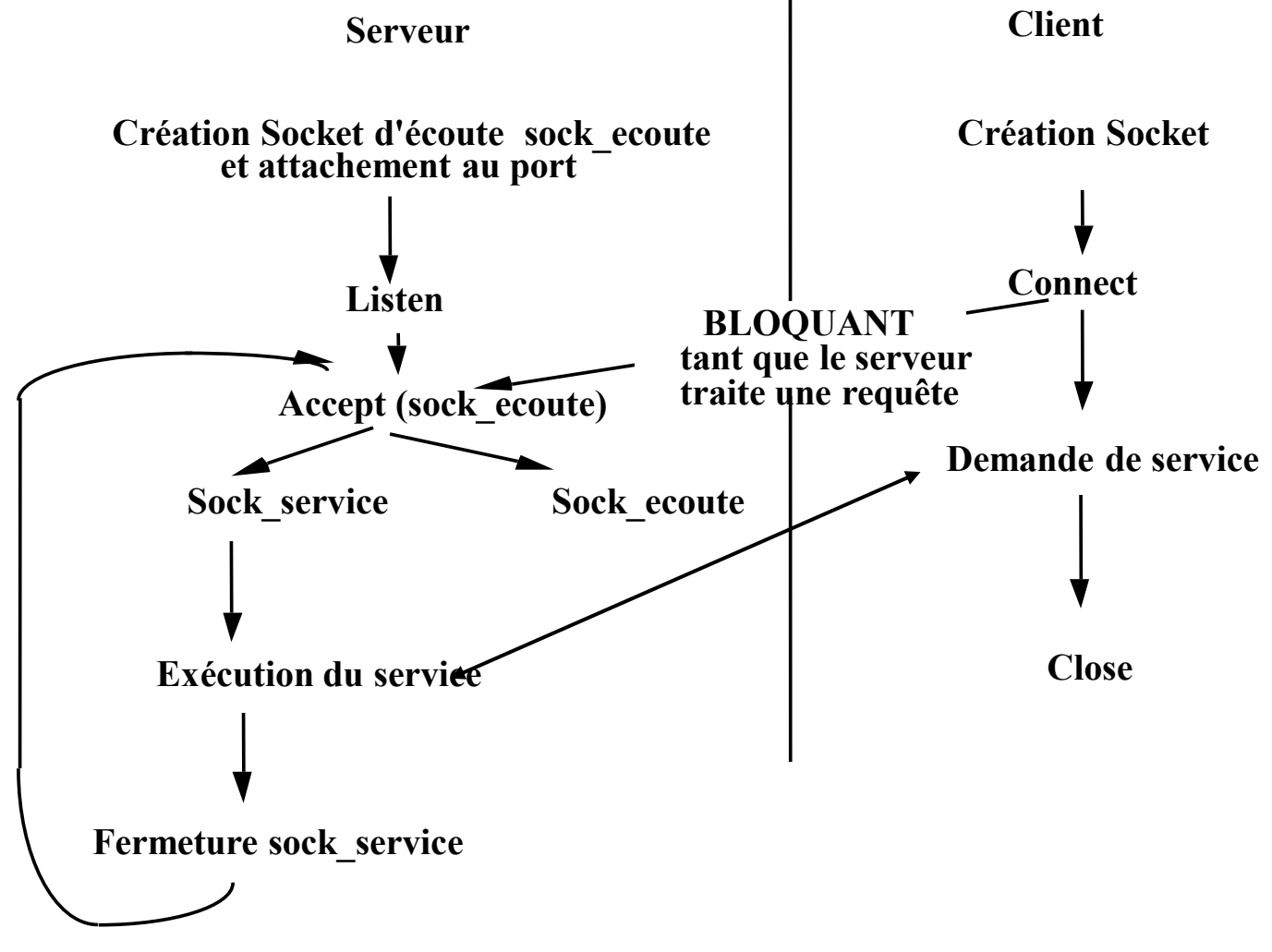

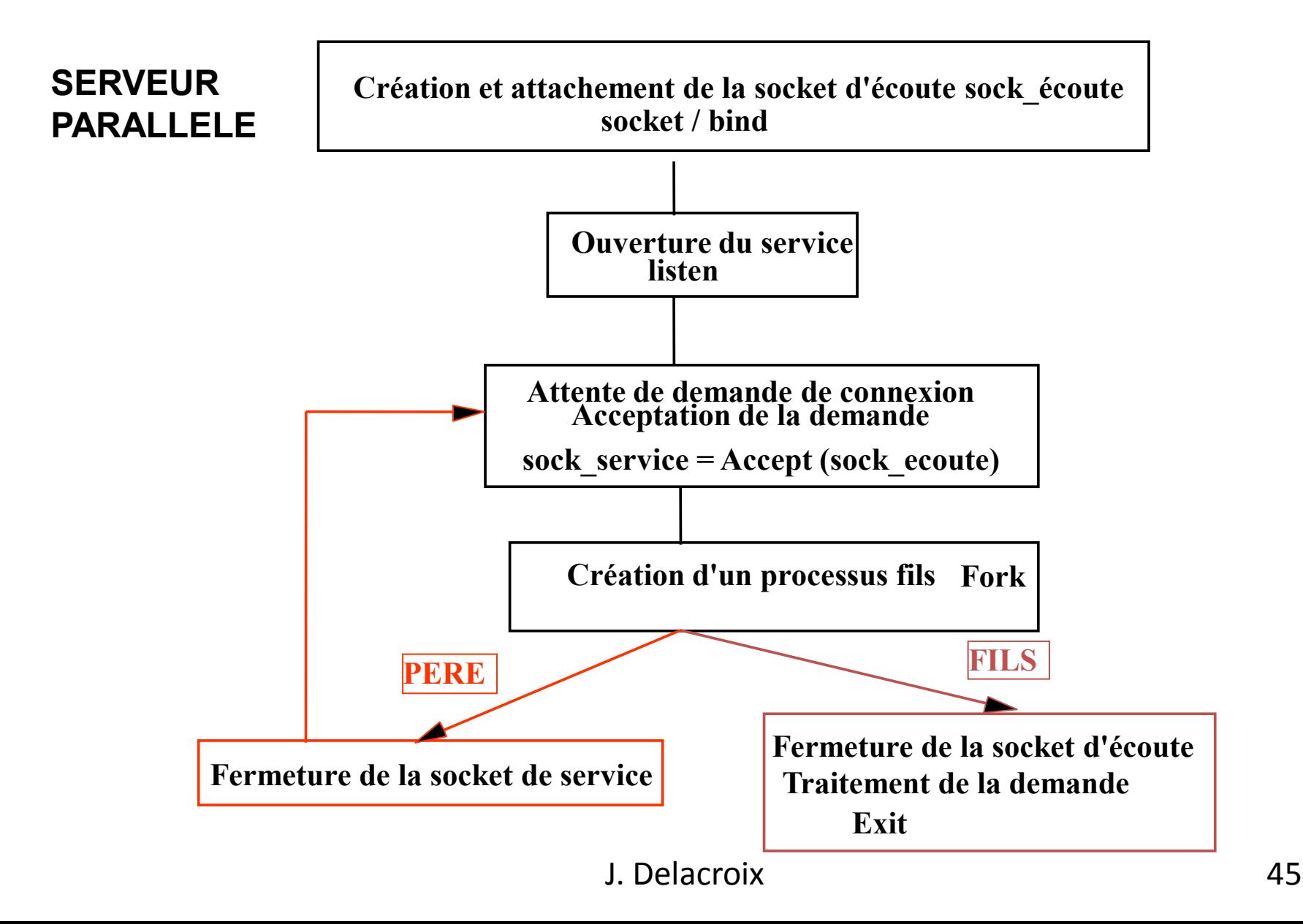

#### **/\*\*\*\*\*\*\*\*\*\*\* CLIENT TCP \*\*\*\*\*\*\*\*\*\*\*\*\*\*/**

![](_page_45_Picture_174.jpeg)

```
if (rv != 0) 
{ fprintf(stderr, "getaddrinfo: %s\n", gai_strerror(rv));
return 1;}
```

```
// Création socket et attachement
if ((sockfd = socket(servinfo->ai_family, servinfo-> 
ai_socktype, servinfo->ai_protocol)) == -1) {
     perror(« client: socket");
 }
if ((connect(sockfd, servinfo->ai_addr, servinfo-> 
ai_addrlen) == -1) {
     close(sockfd);
     perror("client: connect");
 }
```
**freeaddrinfo(servinfo); // Libère structure**

```
if ((numbytes = recv(sockfd, buf, 100-1, 0)) == -1)
{ perror("recv");
   exit(1);
}
```
**printf(''Message reçu : %s\n'',buf);**

```
close(sockfd);
return 0;
```
**}**

#### **/\*\*\*\*\*\*\* SERVEUR TCP \*\*\*\*\*\*\*\*\*\*\*\*\*\*/**

![](_page_46_Picture_197.jpeg)

```
int sockfd, new_fd, rv, sin_size;
struct addrinfo hints, *servinfo, *p;
struct sockaddr their_adr;
```

```
memset(&hints, 0, sizeof(hints));
hints.ai_family = AF_UNSPEC;
hints.ai_socktype = SOCK_STREAM;
hints.ai_flags = AI_PASSIVE; // use my IP
rv = getaddrinfo(NULL, PORTS, &hints, &servinfo);
```

```
if (rv != 0) 
{ fprintf(stderr, "getaddrinfo: %s\n", gai_strerror(rv));
return 1;}
```

```
// Création socket et attachement
for(p = servinfo; p == NULL; p == p >ai next)
```

```
{
   if ((sockfd = socket(p->ai_family, p->ai_socktype,
   p->ai_protocol)) == -1) {
     perror("server: socket");
     continue;}
   if (bind(sockfd, p->ai_addr, p->ai_addrlen) == -1)
   { close(sockfd);
      perror("server: bind");
      continue;}
   break;}
if (p == NULL) {
   fprintf(stderr, "server: failed to bind\n");
   return 2;}
freeaddrinfo(servinfo); // Libère structure
```

```
listen(sockfd, 5);
```

```
while(TRUE)
{ sin_size = sizeof(their_addr);
   new_fd = accept(sockfd, &their_addr, &sin_size);
   if(!fork())
   { close(sockfd);
     send(new_fd, ''Hello!'', 6, 0);
     close(new_fd); exit(0); } } }
```
J. Delacroix 47

![](_page_47_Figure_1.jpeg)

**/\*\*\*\*\*\*\* SERVEUR TCP \*\*\*\*\*\*\*\*\*\*\*\*\*\*/ #include <stdio.h> #include <sys/types.h> #include <sys/socket.h> #include <netinet/in.h> #include <netdb.h> #include <netdb.h> #include <signal.h> #define PORTS "2058" main() { int sockfd, new\_fd, rv, sin\_size; struct addrinfo hints, \*servinfo, \*p; struct sockaddr their\_adr; memset(&hints, 0, sizeof(hints)); hints.ai\_family = AF\_UNSPEC; hints.ai\_socktype = SOCK\_STREAM; hints.ai\_flags = AI\_PASSIVE; // use my IP**

**rv = getaddrinfo(NULL, PORTS, &hints, &servinfo);**

```
if (rv != 0) 
{ fprintf(stderr, "getaddrinfo: %s\n", gai_strerror(rv));
return 1;}
```

```
// Création socket et attachement
for(p = servinfo; p == NULL; p == p >ai next)
```

```
{
   if ((sockfd = socket(p->ai_family, p->ai_socktype,
   p->ai_protocol)) == -1) {
     perror("server: socket");
     continue;}
   if (bind(sockfd, p->ai_addr, p->ai_addrlen) == -1)
   { close(sockfd);
      perror("server: bind");
      continue;}
   break;}
if (p == NULL) {
   fprintf(stderr, "server: failed to bind\n");
   return 2;}
freeaddrinfo(servinfo); // Libère structure
```
**listen(sockfd, 5); signal(SIGCHLD, SIG\_IGN); while(TRUE) { sin\_size = sizeof(their\_addr); new\_fd = accept(sockfd, &their\_addr, &sin\_size); if(!fork()) { close(sockfd);**

```
 send(new_fd, ''Hello!'', 6, 0);
 close(new_fd); exit(0); } } }
```
J. Delacroix 49

### Communication en mode datagramme

![](_page_49_Figure_1.jpeg)

Sock = socket (AF\_INET, SOCK\_DGRAM, IPPROTO\_UDP)

Pas d'établissement de connexion

 $\rightarrow$  Chaque message échangé contient l'adresse du destinataire

![](_page_49_Picture_5.jpeg)

Appels bloquants

#### Envoie et réception de données sur une socket

![](_page_50_Figure_2.jpeg)

![](_page_51_Picture_151.jpeg)

```
/******* SERVEUR UDP **************/
#include <stdio.h>
#include <sys/types.h>
#include <sys/socket.h>
#include <netinet/in.h>
#include <netdb.h>
#include <netdb.h>
#define PORTS "2058"
main()
{
int sockfd, new_fd, rv, addr_len;
struct addrinfo hints, *servinfo, *p;
struct sockaddr their_adr;
char buf[100];
memset(&hints, 0, sizeof(hints));
hints.ai_family = AF_UNSPEC;
hints.ai_socktype = SOCK_DGRAM;
hints.ai_flags = AI_PASSIVE; // use my IP
rv = getaddrinfo(NULL, PORTS, &hints, &servinfo);
if (rv != 0) 
{ fprintf(stderr, "getaddrinfo: %s\n", gai_strerror(rv));
return 1;}
```

```
// Création socket et attachement
for(p = servinfo; p == NULL; p == p >ai next)
{
```

```
 if ((sockfd = socket(p->ai_family, p->ai_socktype,
   p->ai_protocol)) == -1) {
     perror("server: socket");
     continue;}
   if (bind(sockfd, p->ai_addr, p->ai_addrlen) == -1)
   { close(sockfd);
      perror("server: bind");
      continue;}
   break;}
if (p == NULL) {
   fprintf(stderr, "server: failed to bind\n");
   return 2;}
freeaddrinfo(servinfo); // Libère structure
while(TRUE)
{
   if ((numbytes = recvfrom(sockfd, buf, 100-1, 0, 
                          &their_addr, &addr_len)) == -1)
   { perror("recv");
     exit(1);}
   printf("Chaine reçue %s\n", buf);
} 
close(sockfd); } }
```
J. Delacroix 53

## Sockets avancés

# Fonctions bloquantes

- Certaines fonctions de l'API Socket sont bloquantes
	- Attente de l'arrivée d'un évènement
	- Exemple de fonctions
		- *connect, accept, recv/recvfrom*
- Besoin parfois de socket non bloquant
	- Attente d'évènements sur plusieurs sockets
- Possibilité de rendre socket non bloquant
	- Fonction *fcntl()*
	- Pb : utilisation attente active pour recevoir données
		- Utilisation inutile du CPU

# Utilisation de plusieurs Sockets

• Fonction donnant l'état de plusieurs sockets

![](_page_55_Figure_2.jpeg)

- Fonction attendant évènement sur l'un des sockets des ensembles (ou attente période indiquée par *timeout*)
- Retourne nb sockets avec évènements, 0 si timeout, -1 si erreur

```
struct timeval {
          int tv_sec; // seconds
          int tv_usec; // microseconds
};
```
## Utilisation des ensembles de Sockets

- Plusieurs macro utiles
	- Ajout d'un descripteur de socket
		- **FD\_SET(int fd, fd\_set \*set);**
	- Suppression d'un descripteur de socket
		- **FD\_CLR(int fd, fd\_set \*set);**
	- Test si descripteur socket est dans l'ensemble
		- **FD\_ISSET(int fd, fd\_set \*set);**
	- Supprime tous les éléments de l'ensemble
		- **FD\_ZERO(fd\_set \*set);**

#### Exemple utilisation Select()

#### **/\*\*\*\*\*\*\* SERVEUR TCP \*\*\*\*\*\*\*\*\*\*\*\*\*\*/**

**#include <stdio.h> #include <sys/types.h> #include <sys/socket.h> #include <netinet/in.h> #include <netdb.h>**

**#define PORTS "2058"**

#### **main()**

```
{
int sockfd, new_fd, rv,;
struct addrinfo hints, *servinfo, *p;
struct sockaddr their_adr;
socklen_t addrlen;
char buf[256]; // buffer données client
```
**fd\_set master; // master file descriptor list fd\_set read\_fds; // temp file descriptor list for select() int fdmax; // maximum file descriptor number**

**FD\_ZERO(&master); // clear the master and temp sets FD\_ZERO(&read\_fds);**

```
// Création socket et attachement
```
**…………….**

**listen(sockfd, 5);**

**FD\_SET(sockfd, &master); // Ajout sockfd à ensemble fdmax = sockfd; // Garde valeur max socket**

#### **while(TRUE)**

**{ read\_fds = master; // ensemble socket attente lecture if (select(fdmax+1, &read\_fds, NULL, NULL, NULL) == -1) { perror("select"); exit(4);}**

```
 for(i = 0; i <= fdmax; i++)
 {
```

```
 if (FD_ISSET(i, &read_fds)) 
 { if (i == sockfd) 
   { addrlen = sizeof(their_adr);
       new_fd = accept(sockfd, 
                    &their_adr, &addrlen);
        if (new_fd == -1)
       { perror("accept");} 
       else
       { // Ajout new_fd à ensemble
           FD_SET(new_fd, &master);
           if (new_fd > fdmax) 
          { fdmax = new fd; } printf(''Nouvelle connexion au serveur.\n'');
        }
```
### Exemple utilisation Select()

#### **else**

```
 { // gestion données client i
       if ((nbytes = recv(i, buf, sizeof buf, 0)) <= 0) 
       { // erreur ou connexion fermée par client
         if (nbytes == 0) 
         { printf(« Connexion %d fermée.\n", i);} 
         else
         { perror("recv"); }
         close(i);
         FD_CLR(i, &master); // Supprime ensemble
        } 
        else
        { // Données reçu du client
          for(j = 0; j <= fdmax; j++)
          { // Envoie données à tous les autres clients j
            if (FD_ISSET(j, &master))
 {
               // Sauf serveur et client source données
               if (j != sockfd && j != i)
             {
                  send(j, buf, nbytes, 0);
               }
 }
 }
 }
```

```
 } // Fin bloc ELSE client
    } // Fin bloc IF FD_ISSET
  } // Fin bloucle FOR sur i
} // Fin boucle WHILE
```

```
return 0;
}
```
# Echange de données

- Envoie de données en mode caractères – Utilisation fonction *sprintf / snprintf*
- Définition d'un format de message
	- Type du message
	- Taille total du message
		- Utiliser fonction *htons()*
	- Nom expéditeur (nb caractères max fixé)
		- Complété par caractère '\0' si inférieur à max
	- Données (nb caractères max fixé)

# Envoie/Réception données

- Envoie
	- Faire attention lors de l'envoi
		- **Tester nombre caractères réellement envoyés !**
	- Possible de faire appel plusieurs fois à *send()*
		- Si message à envoyer dépasse taille max paquet
- Réception
	- Utiliser taille message max avec fonction *recv()*
		- Attention indication taille max tampon et pas taille message à recevoir